# **TP E8 : FILTRAGE NUMERIQUE**

Des notions nouvelles sont abordées dans ce TP, qui aurait pu faire l'objet d'un cours.

### *Capacités exigibles de la formation expérimentale :* Electronique numérique :

- Numériser un signal et utiliser un algorithme numérique pour effectuer un filtrage numérique de ce signal.
- Choisir les paramètres d'une acquisition numérique afin de respecter la condition de Shannon.

### *Capacités exigibles de la formation disciplinaire :*

Afin de compléter l'approche analogique des circuits électriques, un module à vocation expérimentale est consacré au traitement numérique des signaux à travers le filtrage numérique.

L'étude expérimentale des systèmes mettant souvent en œuvre des instruments numériques d'acquisition, de mesure, ou de calcul, la formation est complétée par une initiation à l'électronique numérique. Cette ouverture est abordée de manière exclusivement expérimentale.

Afin de mettre en évidence d'autres effets associés à l'échantillonnage, on réalise de manière comparative un filtre analogique passe-bas et un filtre numérique remplissant la même fonction, ce dernier étant réalisé à l'aide d'une feuille de calcul traitant l'acquisition numérique d'une entrée analogique, un CNA restituant ensuite une sortie analogique. On étudie expérimentalement l'influence de la fréquence d'échantillonnage.

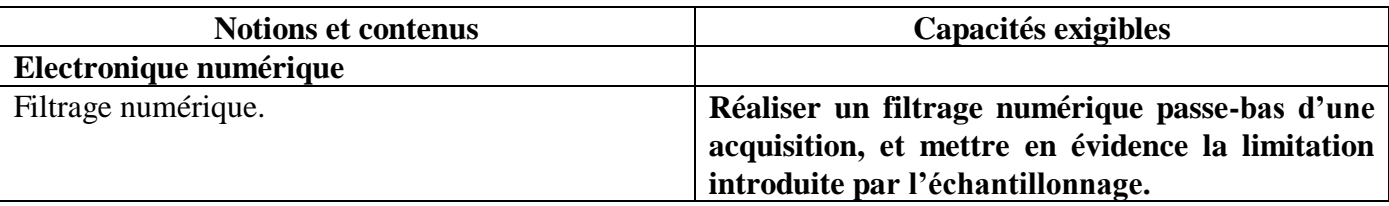

### *Introduction :*

Un filtrage numérique n'utilise pas de composants physiques tels que résistance, condensateur ou inductance, mais est effectué par des calculs à l'aide de circuit intégré, de processeur programmable ou d'un logiciel dans un ordinateur.

Ces opérations mathématiques peuvent être effectuées soit dans le domaine temporel directement sur les échantillons prélevés, ou encore dans le domaine fréquentiel, après avoir effectué une FFT.

Par exemple, pour réaliser un filtre passe-bas, on pourra, dans le domaine temporel, additionner un nombre n d'échantillons successifs et diviser par n, ce qui réalise une « moyenne glissante » (moyenne = passe-bas). Pour travailler dans le domaine fréquentiel, il est également possible d'effectuer la FFT du signal, puis multiplier les raies obtenues par une fonction de transfert H préalablement choisie (appelée transformée en z). Les coefficients de H peuvent alors être choisis (et modifiés ultérieurement si besoin) pour respecter tous les gabarits voulus. Néanmoins, comme nous l'avons vu sur la FFT, l'échantillonnage nécessaire au traitement numérique n'est pas sans conséquences.

## **I) Filtre numérique passe-bas du premier ordre : méthode d'Euler :**

#### **1) Filtre analogique passe-bas du premier ordre :**

Le filtre suivant est un filtre analogique passe-bas du premier ordre, de fonction de transfert  $\omega_{\rm C}$  $1 + j \frac{\omega}{\omega}$  $\underline{H} = \frac{1}{\cdots}$  $\ddot{}$  $=$   $\frac{1}{\sqrt{2}}$ , avec  $\omega_c =$ R C  $\frac{1}{\sqrt{2}}$  la pulsation de coupure du filtre.

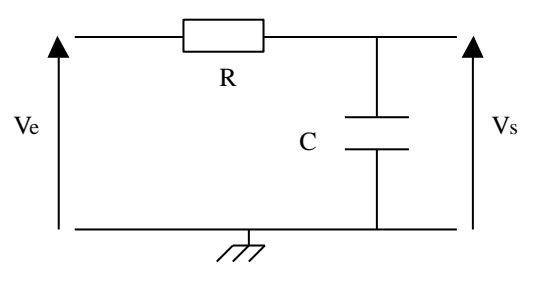

L'équation différentielle associée est :  $\tau \frac{ds}{dt} + s(t) = e(t)$ dt  $\tau \frac{ds}{dt} + s(t) = e(t)$ , avec  $\omega_{\rm C}$  $\tau = \frac{1}{\tau}$ .

#### **2) Passage au filtre numérique par la méthode d'Euler : algorithme numérique de calcul :**

Une fois un signal d'entrée numérisé, son traitement s'effectue par un calculateur, qui génère la suite des valeurs s<sub>n</sub> du signal de sortie à partir des valeurs  $e_n = e(t = n T_e)$  du signal d'entrée (T<sub>e</sub> étant la période d'échantillonnage).

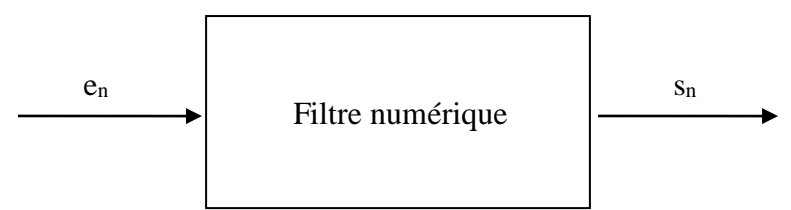

Afin d'illustrer ce point, on envisage l'étude de la définition et du comportement d'un opérateur de filtrage numérique, l'analogue du filtre passe-bas du premier ordre, d'équation entrée-sortie :

$$
\tau \frac{ds}{dt} + s(t) = e(t)
$$
, avec  $\tau = \frac{1}{\omega_c}$ .

Pour cela, on utilisera ici la méthode d'Euler, technique qui permet d'établir une équation récurrente  $s_n =$  $f(s_{n-1}, e_n)$ , à partir de l'équation différentielle, en utilisant la correspondance : e  $n - 3$ <sub>n-1</sub> T  $S_n - S$ dt  $\frac{ds}{dt} \rightarrow \frac{s_n - s_{n-1}}{s_n}$ .

L'équation donnant la suite des valeurs s<sub>n</sub> est alors :  $\tau \frac{S_{n} - S_{n-1}}{T} + S_n = e_n$ e  $\frac{n-|s_{n-1}|}{n} + s_n = e$ T  $\tau \frac{S_n - S_{n-1}}{S_n} + S_n = e_n$ , qui prend la forme :

$$
s_n = \frac{\alpha}{1+\alpha} s_{n-1} + \frac{1}{1+\alpha} e_n, \qquad \text{avec } \alpha = \frac{\tau}{T_e} = f_e \ \tau = f_e \ \frac{1}{\omega_C} = \frac{1}{2 \pi} \frac{f_e}{f_c}
$$

Les coefficients dans l'algorithme obtenu ne dépendent donc que du rapport des deux fréquences caractéristiques du problème (fréquence d'échantillonnage et fréquence de coupure du filtre). Vérifier :

Pour  $f_c = 1$  kHz et  $f_e = 10$  kHz, on obtient :  $s_n = 0.614 s_{n-1} + 0.386 e_n$ . Pour  $f_c = 1$  kHz et  $f_e = 100$  kHz, on obtient :  $s_n = 0.941$   $s_{n-1} + 0.059$   $e_n$ .

#### **3) Réponse à un échelon de tension :**

L'entrée est un échelon de tension de hauteur unité, c'est-à-dire :  $e_n = 0$  pour  $n < 0$ , et  $e_n = 1$  pour  $n \ge 0$ . On veut réaliser un filtre de fréquence de coupure égale à 1 kHz.

### **a) Par le filtrage numérique :**

On échantillonne à une fréquence d'échantillonnage égale à 100 kHz (période d'échantillonnage  $T_e$  = 0,00001 s). L'algorithme à utiliser est donc :  $s_n = 0.941 s_{n-1} + 0.059 e_n$ . Grâce à Excel, tracer la suite des  $e_n$  et la suite des  $s_n$  en fonction du temps.

### **b) Comparaison avec le filtrage analogique :**

La solution à l'équation différentielle est  $s(t) = K \exp(-t/\tau) + 1$ .

Or on a continuité de la tension aux bornes du condensateur, donc  $s(t = 0) = 0$ , et alors :

 $s(t) = 1 - exp(-t / \tau) = 1 - exp(-2 \pi f_c t) = 1 - exp(-2 \pi 1000 t).$ 

A chaque instant  $t_n = n$  T<sub>e</sub>, calculer, grâce à Excel, les valeurs correspondantes à la sortie par le filtrage analogique.

Comparer les courbes obtenues par filtrage numérique et filtrage analogique.

### **4) Filtrage d'une sinusoïde :**

L'entrée est à présent une sinusoïde dont on fera varier la fréquence. Le filtre numérique choisi est le filtre passe-bas du premier ordre de fréquence de coupure 1 kHz, l'échantillonnage se fait à la fréquence 100 kHz. En utilisant la méthode d'Euler, l'algorithme est donc :

$$
s_n = 0{,}941\ s_{n-1} + 0{,}059\ e_n.
$$

### **a) Mise en évidence du caractère passe-bas du filtre :**

Prendre comme signal d'entrée une sinusoïde de fréquence 100 Hz, puis 1000 Hz, puis 10 kHz. Dans chaque cas, regarder le signal d'entrée et le signal de sortie. Conclure.

### **b) Limitation introduite par l'échantillonnage :**

Faire de même avec un signal sinusoïdal de fréquence 50 kHz, puis 90 kHz. Commenter l'allure des courbes et conclure.

### **5) Filtrage d'une tension créneau :**

L'entrée est à présent un signal créneau de fréquence 1 kHz, puis 5 kHz, puis 10 kHz. Le filtre numérique choisi est le filtre passe-bas du premier ordre de fréquence de coupure 1 kHz, l'échantillonnage se fait à la fréquence 100 kHz. En utilisant la méthode d'Euler, l'algorithme est donc :

$$
s_n = 0{,}941\ s_{n-1} + 0{,}059\ e_n.
$$

Dans chaque cas, regarder le signal d'entrée et le signal de sortie. Conclure.

#### **6) Filtrage d'un signal bruité :**

#### **a) Mise en évidence du caractère passe-bas du filtre :**

L'entrée est à présent une sinusoïde d'amplitude 1 V de fréquence 100 Hz, à laquelle on ajoute un « bruit » sinusoïdal d'amplitude 0,2 V et de fréquence 5 kHz. Le filtre numérique choisi est le filtre passebas du premier ordre de fréquence de coupure 1 kHz, l'échantillonnage se fait à la fréquence 100 kHz. En utilisant la méthode d'Euler, l'algorithme est donc :

 $s_n = 0.941 s_{n-1} + 0.059 e_n$ .

Regarder le signal d'entrée et le signal de sortie. Conclure.

### **b) Limitation introduite par l'échantillonnage :**

Reprendre la même expérience en changeant la fréquence du « bruit ». Prendre cette fréquence égale à 50 kHz, puis 95 kHz. Regarder dans chaque cas le signal d'entrée et le signal de sortie. Conclure.

# **II) Utilisation d'un autre algorithme pour le filtre numérique passe-bas du premier ordre :**

### **1) Utilisation d'un autre algorithme :**

La correspondance qui permet de passer d'un filtre analogique à un filtre numérique n'est pas unique. Ce point est d'ailleurs une question centrale en électronique numérique.

On propose ici un nouvel algorithme correspondant à un filtre numérique passe-bas du premier ordre de fréquence de coupure 1 kHz, quand on échantillonne à une fréquence de 10 kHz :

$$
s_n = 0.510 s_{n-1} + 0.245 e_n + 0.245 e_{n-1}.
$$

Cette algorithme a été obtenu par une méthode autre que la méthode d'Euler (grâce à la transformée en z).

On va à nouveau s'intéresser à la réponse à un échelon de tension de hauteur unité, c'est-à-dire :  $e_n = 0$ pour  $n < 0$ , et  $e_n = 1$  pour  $n \ge 0$ .

Grâce à Excel, tracer la suite des  $e_n$  et la suite des  $s_n$  en fonction du temps.

### **2) Comparaison avec l'algorithme de la méthode d'Euler et avec le filtrage analogique :**

On rappelle que par la méthode d'Euler, pour  $f_c = 1$  kHz et  $f_e = 10$  kHz, on obtient :  $s_n = 0.614 s_{n-1} + 0.386 e_n.$ On rappelle que par filtrage analogique, on obtient (avec une fréquence de coupure de 1 kHz) :  $s(t) = 1 - exp(-2 \pi 1000 t).$ 

Tracer les courbes obtenues par la méthode d'Euler, par la méthode de la transformée en z, et par le filtrage analogique sur un même graphe. Comparer. Quel algorithme vous semble le plus performant ?

# **III) Filtre numérique passe-bas à moyenne glissante :**

#### **1) Principe :**

On réalise un filtre à moyenne glissante : le signal de sortie s<sub>n</sub> est la moyenne des quatre derniers échantillons du signal d'entrée : 4  $s_n = \frac{e_n + e_{n-1} + e_{n-2} + e_{n-3}}{4}$  $=\frac{e_n+e_{n-1}+e_{n-2}+e_{n-3}}{e_n}$ .

Il s'agit d'un filtre passe-bas, car si le signal d'entrée est une constante, alors le signal de sortie sera aussi constant (et identique au signal d'entrée). Ce filtre réalise une moyenne, qui conserve la composante continue.

#### **2) Filtrage d'un signal bruité :**

L'entrée est une sinusoïde d'amplitude 1 V de fréquence 100 Hz, à laquelle on ajoute un « bruit » sinusoïdal d'amplitude 0,1 V et de fréquence f. On échantillonne à la fréquence  $f_e = 10$  kHz. Regarder le signal d'entrée et le signal de sortie, pour f = 2 kHz, 2,5 kHz, 4 kHz, 5 kHz, 6 kHz, 8 kHz et 9 kHz.

Commenter l'allure des courbes et conclure.

#### **3) Limitation introduite par l'échantillonnage :**

On a donc constaté que le filtrage des hautes fréquences n'était pas progressif, car la fréquence  $f = 2.5$ kHz est totalement coupée alors que la fréquence 4 kHz passe à nouveau (du moins en partie). Ce comportement est différent du filtre passe-bas analogique.

Le graphe du gain de ce filtre en fonction de la fréquence a l'allure suivante :

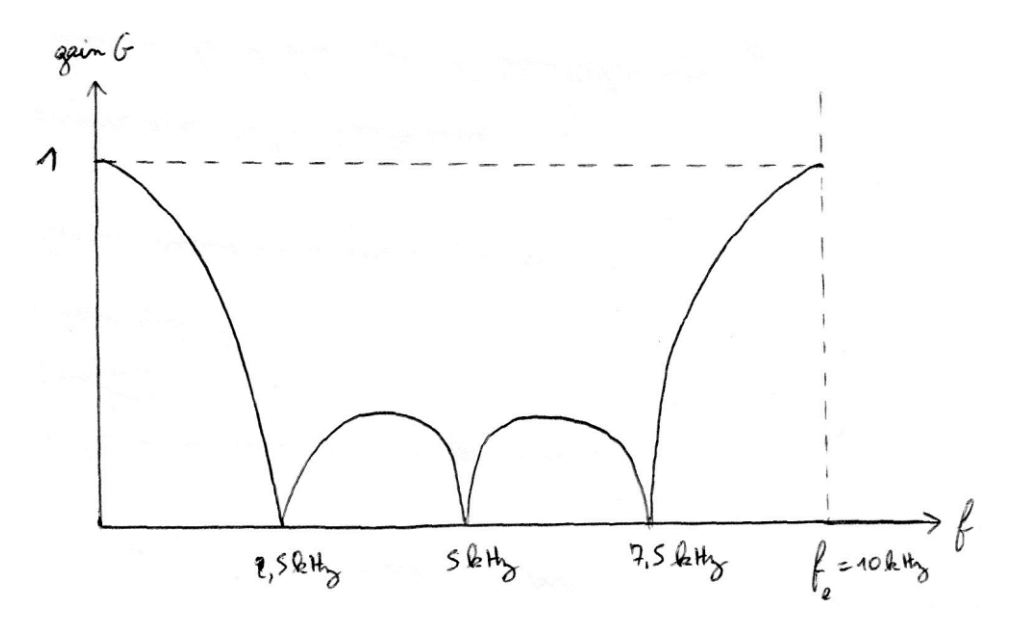

La fréquence f<sub>e</sub> passe totalement, ce qui est gênant pour un passe-bas ! Ceci s'explique par l'échantillonnage temporel du signal qui donne une périodicité dans le domaine fréquentiel ainsi qu'un repliement (symétrie par rapport à f<sub>e</sub> / 2) bien visible sur le tracé du gain ci-dessus. La précaution à prendre en amont est de ne pas avoir de fréquence supérieure à f<sub>e</sub> / 2 dans le signal d'entrée, en intercalant par exemple un filtre analogique passe-bas anti-repliement avant l'échantillonnage.